Photoshop 2022 (Version 23.0) HACK Activation Code X64

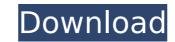

Photoshop 2022 (Version 23.0) Crack+

Photoshop Elements — The Apple Alternative? For small businesses on a budget who prefer the functionality of Apple products, there is an alternative to Photoshop available. Adobe Photoshop Elements is available as an image-editing program, designed to be as inexpensive as possible, and it can be purchased for \$69.00. The main difference between Photoshop Elements and Photoshop is that Elements is a completely cloud-based application. The user is no longer limited by the computer hardware, as Elements works seamlessly over the Internet. Adobe Photoshop is used by professionals and can be expensive. If the above is you, Photoshop Elements is the perfect choice to enhance small business marketing materials. 1. Raw Image Files The first step of working with Photoshop Elements is to open the original image. To save time, Adobe's latest Operating System can save files as JPEG or TIFF files by default. However, this can cause issues with image quality when viewing, so it's best to save images as raw files, or as an alpha-based file. An alpha-based file has a transparent background, which allows you to preview images in their original settings. To do this, open the original image (assuming you have saved it to your desktop), choose File > Open, navigate to your desktop (or where you saved the original file), and click Open. You will be greeted by a window, as follows: Click on the Export link, and click on either JPEG or TIFF file. Note that the default file type is "image/jpeg". This file type will reduce the quality of the image, so make sure you have a good, high-quality original before exporting it as JPEG or TIFF. When the Export window pops up, make sure the File Format is set to JPG or TIFF, and hit Save. An alpha-based file has a transparent background, which allows you to preview images in their original settings. While the regular JPEG and TIFF files can have a major impact on how an image looks, alpha-based files have some less-visible effects. Read more about the difference between the regular JPG and TIFF files. 2. Create a New Canvas Photoshop Elements is a cloud-based application, which means that it runs over the web. Therefore, you'll need a computer to be able to work with it. You can use Adobe Photoshop Elements to open the original file, but you cannot close the

Photoshop 2022 (Version 23.0) Crack + Activator Free Download [April-2022]

With so many interesting images to share, you can never know exactly which theme will impress a reader most. So, how do you choose a theme to compliment your image? 1. How will your image fit within this topic? 2. Will it fit well with the topic description in the description? (Spoiler: Yes.) 3. Is the theme suggestive of the topic of your image? (Spoiler: Yes!) 4. Is it interesting, funny, creative, or professional looking? 5. Will it get the most attention? (Spoiler: Yes!) 6. Will it be a great addition to your portfolio? Let's take a look. Best Photography Themes for Showing Off Your Talent! Front Matter Themes It is a firm belief that a great theme will make for a great looking portfolio. However, it can only highlight the talent a photographer possesses. Theme #1 – Corporate – A major benefit of presenting your portfolio in a corporate theme is that employers and other employers will always know what to expect from you. It conveys professionalism to those hiring you, thereby boosting your chances of landing a gig. Moreover, it will highlight your skills and talents to an extent, even if you do not have any. Graphic Design – An emotive, creative and cool graphic design theme can highlight your technical skill and hand drawing ability as well. This theme also provides design guidelines that you can use. Photography – A great theme for photographers is a minimalistic theme. A minimalistic theme tells viewers of your photo skills, but is subtle enough to promote your photos. Theme #2 -Portfolio – The portfolio theme highlights skills in editing and retouching. Great for photographers who want to showcase their expertise at editing. A great portfolio theme conveys professionalism and provides guidelines in portfolio design. Technique Themes Arguably, the best themes are those that showcase your skills in editing, retouching, and manipulation. These themes can be a bit intimidating and intimidating if you don't know where to start. Theme #1 – Manipulation – One of the best themes for manipulation of the image is the manipulation theme. This theme is perfect if

you desire to show off the best manipulations and retouching. Theme #2 – Graphic Design – A theme featuring graphic design tools will make you look like you're a graphic 388ed7b0c7

A new ebook, Digital Amazon: How the World's Most Popular Retailer is Changing Business, published by the Chartered Institute of Marketing (CIM), discusses Amazon's digital strategies and its plans to become the world's dominant player in the future of retailing. Download the new ebook Download the report For an expert opinion on how Amazon is changing marketing, search for a Chartered Institute of Marketing member Download the infographic Download the online brochure Download the CIM publication, Electronics Weekly, in which the ebook was published Share the page with your members, clients and prospects Subscribers can download the ebook at no cost. After download, we recommend sending a link to your subscribers to encourage them to take action. Download the ebook Subscribers to the ebook can download the ebook at no cost. After download, we recommend sending a link to your subscribers to encourage them to take action. Download Register your interest in this ebook for free today - we will send you a PDF of the ebook upon completion Email address: I'm interested in I would like to receive further information about the chartered institute of marketing from Chartered Institute of Marketing \*Q: How to disable special characters in a contact form? I am attempting to build a simple contact form and need to disable special characters. So the idea is to remove all characters that aren't listed in the below table in the "remove fields" option. table.contactOptions { width: 385px; border-collapse: collapse; borderspacing: 0; border: 2px solid; } td{ padding: 5px; font-family: 'courier new', courier; font-size: 12px; } .contactOptions button { padding: 15px; text-align: center; font-family: 'courier new', courier; fontsize: 12px; border-radius: 5px; } .contactForm{ background-color: #F5F5F5; padding-top: 20px;

## padding

What's New in the Photoshop 2022 (Version 23.0)?

Photoshop Elements from Adobe provides the same set of features as Photoshop plus even more. It's a great tool for hobbyists, amateurs, and people who aren't particularly fond of the \$600 price tag on the Photoshop! Effects are also fun. Many people like to use them because they come with a wide variety of pre-loaded presets (e.g. healing, levels, smudge, distort, etc) or they can create their own custom effects using the Filters Panel in Photoshop. Filters can be fun to play with, but they are by no means easy to create. For more information about this, please watch our video on creating filter effects in Photoshop below. Note: most of the effects in this article will work in Photoshop. However, Photoshop Elements will need a plug-in for some, so we will talk about that later. One thing to note before we start: unlike in Illustrator, when you change the brush size in Photoshop, the actual brush will only grow or shrink slightly. In other words, you can double the brush size without enlarging the brush size itself. It's easy to confuse this feature with other effects that can enlarge the size of the brush itself. This website contains free resources created by Adobe's community.Some links take visitors to sites with Adobe login pages.Need help or report a broken link?Q: Google App Engine - worker is not responding I'm using google app engine and I'm having difficulty with the webapp worker. My worker is never responding and running a log. How can I debug the problem? Thanks. INFO 2013-10-15 17:37:44,245 dev appserver.py:3420] "GET /admin/base chunk app HTTP/1.1" 200 - INFO 2013-10-15 17:37:44,246 dev appserver.py:3421] "GET /admin/base\_chunk\_app/\_ah/push handler/push HTTP/1.1" 200 - INFO 2013-10-15 17:37:44,286 worker.py:1832] "POST /admin/base\_chunk\_app/extras/notification HTTP/1.1" 200 -

## INFO 2013-10-15 17:37:44,447 web

You must meet the system requirements for the game as stated below in order to install and play the game. If you believe that you have upgraded your system to meet the system requirements for the game, or have any questions regarding the game's requirements, please visit the Help section of the website. Windows Vista 64-bit / Windows 7 64-bit / Windows 8 64-bit / Windows 8.1 64-bit: Windows 7, 8, or Windows 8.1 with a processor and graphics card capable of rendering a 1280 x 720 resolution or higher (1920 x

https://www.scoutgambia.org/photoshop-cc-2014-download/ https://the-chef.co/adobe-photoshop-2021-version-22-1-0-mem-patch-download-mac-win-2022/ http://pacificgoods.net/wp-content/uploads/2022/07/Adobe\_Photoshop\_CS4\_HACK\_\_Full\_Version\_PCWindows.pdf https://www.elmsfordny.org/sites/g/files/vyhlif3096/f/uploads/filmin\_g\_in\_elmsford.pdf http://chatroom.thabigscreen.com:82/upload/files/2022/07/dcD3bOHdUmZSUJTkNDKi 05 054ef26ca4ef9c40d858f14d673f1035 file.pdf https://netgork.com/upload/files/2022/07/RbZ8ImXarCnIRHUT4XCI\_05\_045f0e4f5ed87d45b4e1f405c8e695e3\_file.pdf https://passmonsyraravo.wixsite.com/awimfungu/post/photoshop-2022-version-23-1-license-code-keygen-free-download-2022-latest https://www.gproadwaysolutions.com/sites/default/files/webform/photchan229.pdf https://www.faceauxdragons.com/advert/adobe-photoshop-2022-version-23-0-2-crack-keygen-with-serial-number-lifetime-activation-code-final-2022/ https://www.americanchillpodcast.com/upload/files/2022/07/I5NC9UQvDq3SrGL5Relf\_05\_054ef26ca4ef9c40d858f14d673f1035\_file.pdf http://sawkillarmoryllc.com/?p=15580 https://wakelet.com/wake/4gK\_4YfUVIRFsxP\_uPcZI https://aapanobadi.com/2022/07/05/photoshop-cc-2019-version-20-free-registration-code-updated/ https://hotelforestia.fr/?p=32387 https://gotweapons.com/advert/adobe-photoshop-cc-universal-keygen-with-registration-code-3264bit-april-2022/ http://tekbaz.com/2022/07/05/adobe-photoshop-2021-version-22-license-code-keygen/ https://stinger-live.s3.amazonaws.com/upload/files/2022/07/T422msaRBDG9gPnsGpam\_05\_198c8eca58bdec2852bd2edad585c43b\_file.pdf https://lernkurse.de/wp-content/uploads/2022/07/Adobe\_Photoshop\_CS4.pdf http://posritheb.volasite.com/resources/Adobe-Photoshop-CC-2018-Version-19-Activation---Latest-2022.pdf https://helpmefinancials.com/adobe-photoshop-2022-version-23-keygen-exe-with-product-key/ https://likesmeet.com/upload/files/2022/07/D2r6B2keZMB97tynrbr1 05 045f0e4f5ed87d45b4e1f405c8e695e3 file.pdf https://www.weactgreen.com/upload/files/2022/07/evgMvMhJ6IHUFBw9Phbt\_05\_054ef26ca4ef9c40d858f14d673f1035\_file.pdf http://gomeztorrero.com/adobe-photoshop-2020-version-21-free-x64/ https://www.alconfin.it/wp-content/uploads/2022/07/Photoshop\_2021\_Version\_224\_Free\_Download.pdf https://topnotchiobboard.com/system/files/webform/resume/garlavy737.pdf https://tecunosc.ro/upload/files/2022/07/KIFI7QcDUDkmI2onwqz6\_05\_054ef26ca4ef9c40d858f14d673f1035\_file.pdf https://merryquant.com/photoshop-cs3-universal-keygen-license-key-free-download/ https://teenmemorywall.com/photoshop-2021-version-22-3-product-key-license-key-full-free-download-for-pc/ https://mariana-flores-de-camino.com/mariana-flores-de-camino/photoshop-2021-version-22-4-3-activation-free-registration-code-free-download-win-mac/ http://prabhatevents.com/adobe-photoshop-2021-version-22-2-crack-full-version/